# **LABORATÓRIO MICROSCÓPIO PROJETOR**

# **CASEIRO**

*Santos Diez Arribas* Instituto de Ciências Exatas e Geociências Universidade de Passo Fundo Passo Fundo - RS

#### **Resumo**

*O presente artigo descreve uma maneira simples, desenvolvida nos laboratórios de Física da Universidade de Passo Fundo - RS, de se construir um microscópio-projetor, que pode ser de grande utilidade, não apenas no estudo da Biologia, mas de outras áreas do conhecimento, ampliando consideravelmente o leque de aplicações do aparelho.*

### **I. Introdução**

A maioria das escolas de primeiro e segundo graus não tem microscópio devido ao seu alto custo; algumas dispõem apenas de um ou dois aparelhos para realizar as observações. Nesse contexto, todo o professor que tenta aplicar o recurso enfrenta dificuldades na medida em que um aluno ou dois conseguem fazer as observações, enquanto o resto manifesta sinais de impaciência, aguardando a sua vez na fila.

Com o uso do aparelho proposto, todos os alunos de uma turma simultaneamente, podem observar a projeção das lâminas, ficando mais fácil para o professor chamar a atenção sobre as partes mais importantes que aparecem na lâmina.

Além das lâminas clássicas de Biologia, o aparelho permite outros tipos de observações, que também fazem parte do conhecimento, como cristalografia, dissolução, medição de coisas muito pequenas e outras que a criatividade do professor e dos alunos encontrarão à medida que trabalham com o aparelho.

Na sua construção, levou-se em conta o preço dos componentes para que o aparelho se torne acessível ao maior número possível de escolas.

#### **II. Material**

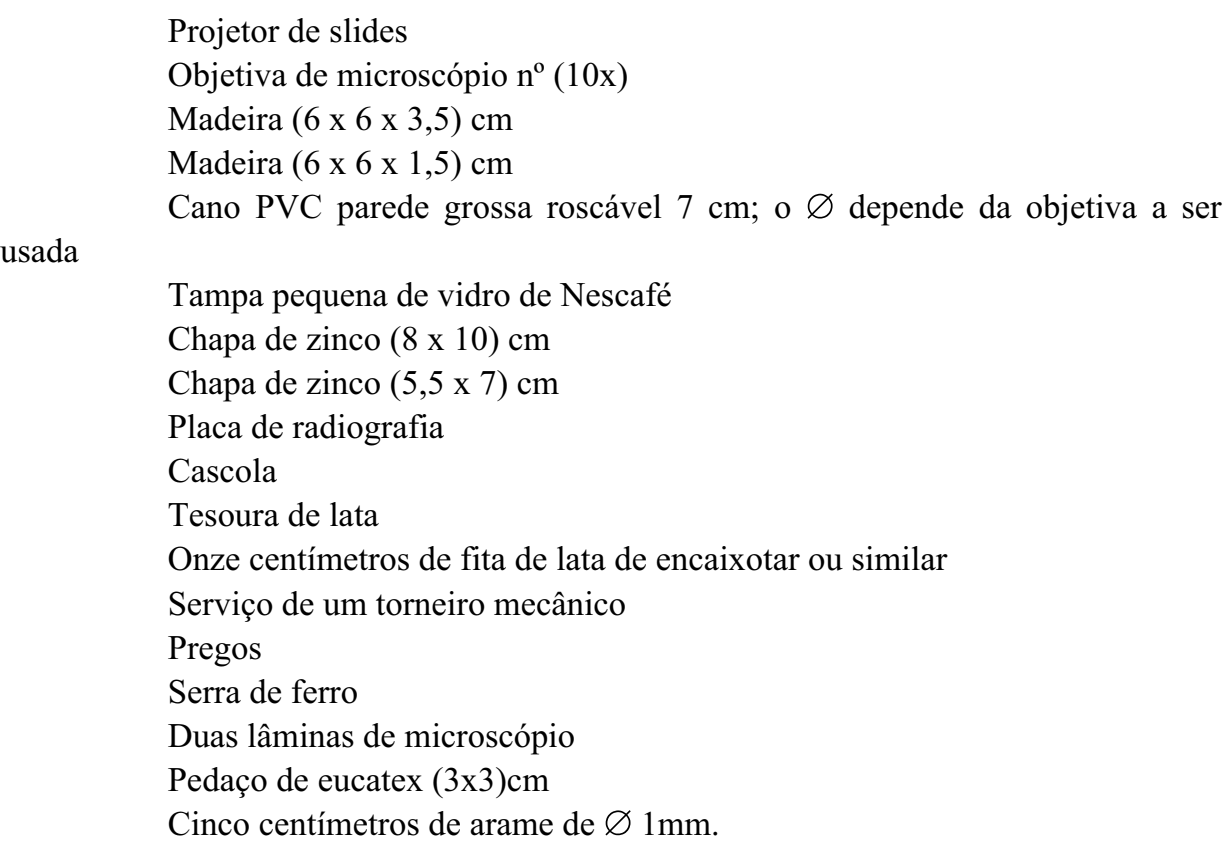

#### **III. Construção**

Faz-se um furo de fora a fora na madeira maior, bem no meio da face (6 x 6) cm, de modo que o cano PVC entre ajustadamente nele; finca-se um prego de 2 mm de  $\emptyset$ , com a ponta arredondada, no meio da face (6 x 3,5 ) cm, o qual deverá sair 0,5 mm do furo feito na madeira (Fig. 1).

Desenham-se as linhas marcadas na Fig. 2 na chapa de zinco; corta-se a chapa nas partes marcadas com A; faz-se um furo de  $\varnothing$  = 8 mm exatamente no meio do retângulo formado pelas linhas pontilhadas.

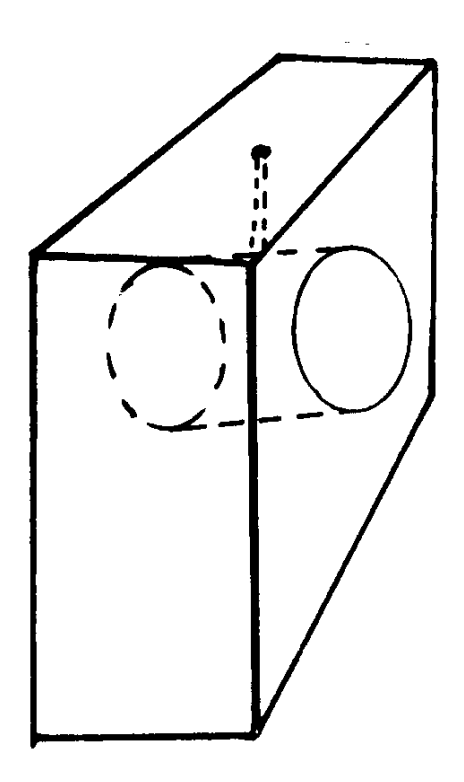

*Fig. 1*

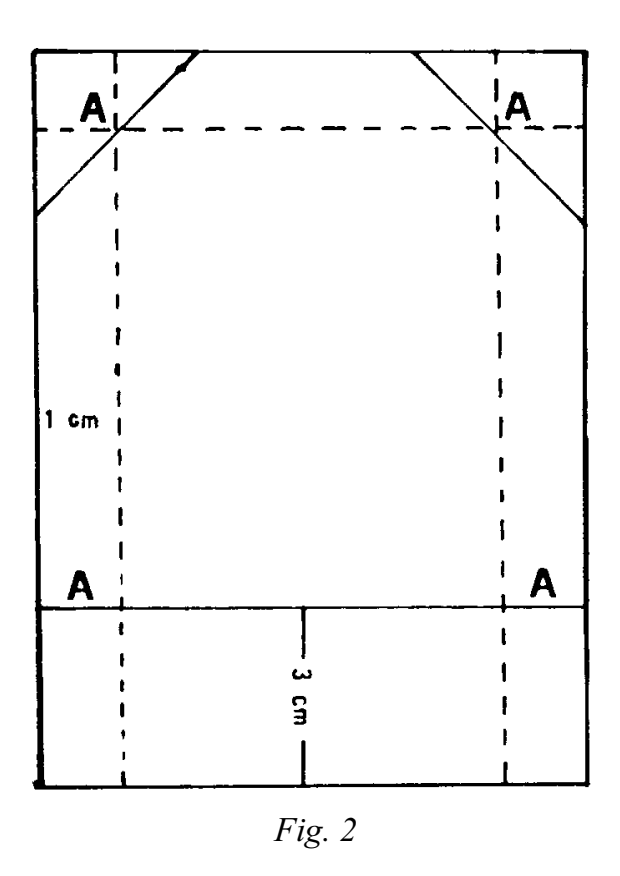

A seguir, dobra-se a chapa pelas linhas pontilhadas para dar-lhe a forma indicada na Fig. 3.

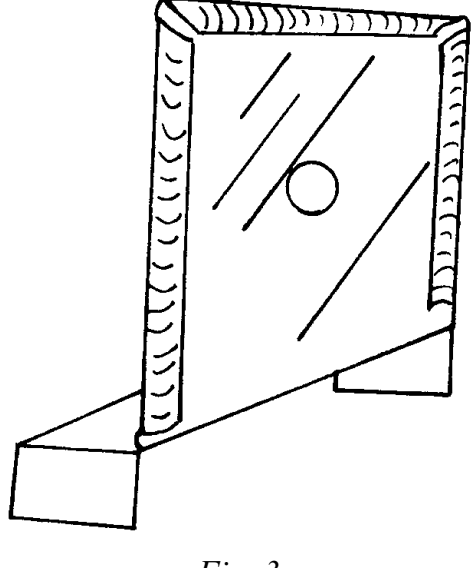

*Fig. 3*

Corta-se a fita de lata longitudinalmente, pela metade, e dá-se a cada parte a forma indicada na Fig. 4.

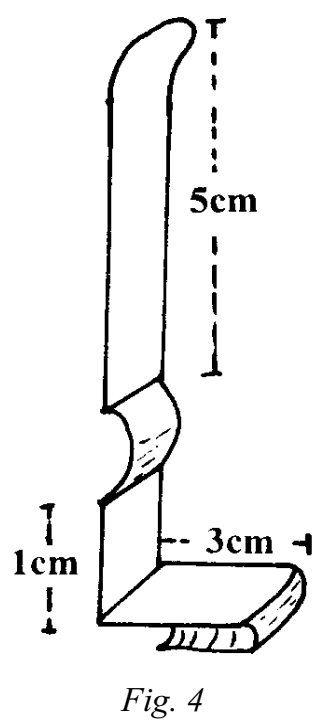

Colam-se ambas nas bordas da peça de zinco indicada na Fig. 6.

Fazem-se dois rebaixes na outra tábua (6 x 6 x 1,5) cm, marcados com linhas pontilhadas na Fig. 5.

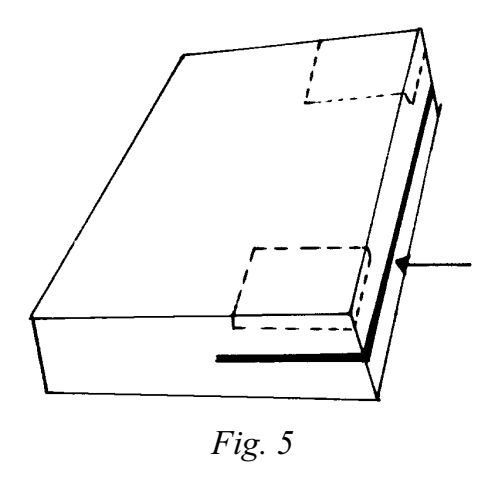

Faz-se um corte de 3,5 cm de profundidade no lado marcado com a seta, usando uma serra de ferro. Cola-se o conjunto de zinco na parte que contém os rebaixes, conforme mostra a Fig. 6.

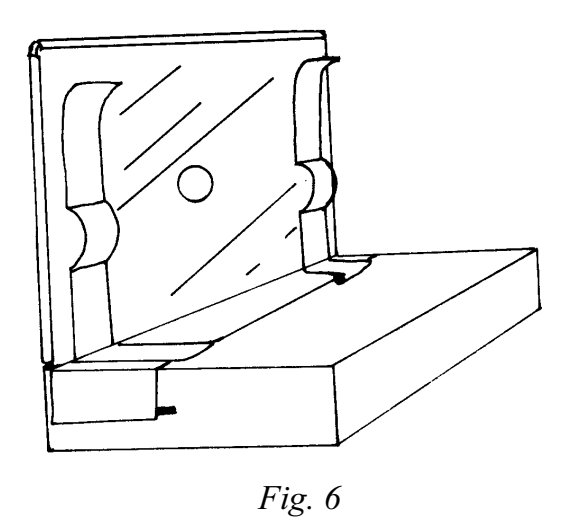

Numa oficina que disponha de torno, solicita-se que seja feita uma vala em espiral, de 2 mm de profundidade e passo de rosca de 6 a 7 mm, ao longo de 5 cm do cano PVC, a partir de uma das extremidades, e um pequeno rebaixe na outra, como está indicado na Fig. 7.

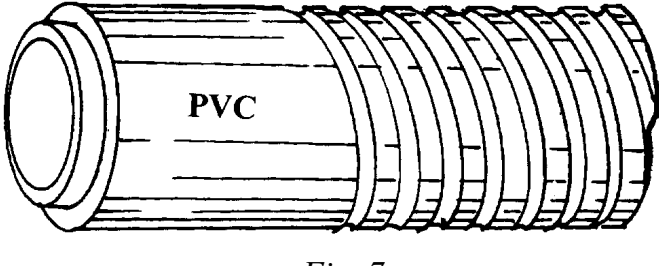

*Fig. 7*

Acomoda-se a objetiva no interior do cano, na extremidade onde se localiza a vala. Se necessário, envolve-se a objetiva com pedaços de radiografia ou até com canos menores, para que ela se ajuste da melhor forma possível dentro do cano. Faz-se um furo na tampa de Nescafé, a fim de encaixá-la no rebaixe feito na extremidade do cano, colando-a nele (Fig.8).

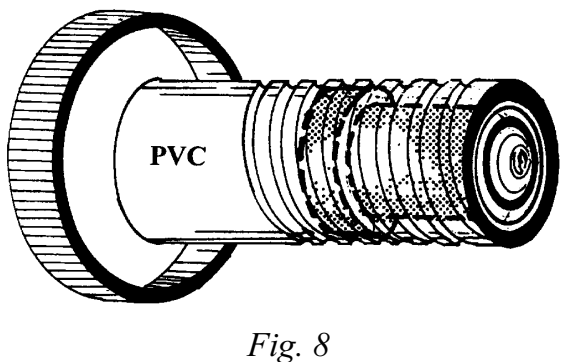

Finalmente, para terminar o microscópio, colam-se ou pregam-se os dois pedaços de madeira, como mostra a Fig. 9, e introduz-se o cano com a objetiva no furo correspondente, observando, ao girá-lo, se ele avança ou retrocede facilmente, porém sem folga. A lente objetiva deverá ficar a 1 cm da chapa de zinco ( ver Fig.9).

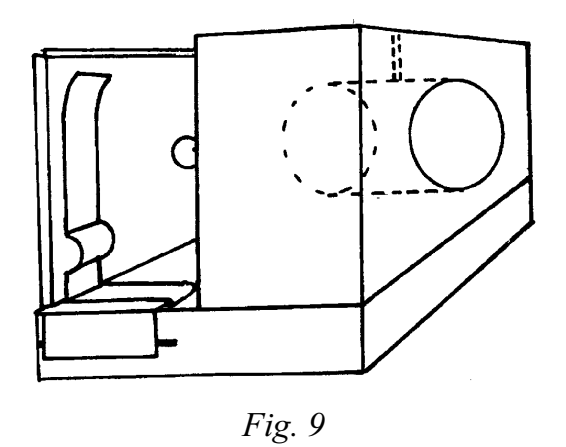

Liga-se o projetor e posiciona-se o microscópio de forma que o furo feito na lata fique encostado nele à altura das lentes, ao mesmo tempo em que se observa o círculo luminoso projetado na parede situada a uma distância de 4 a 5 m do aparelho. Se a luminosidade na parede não tiver forma circular, ou se não ficar com a mesma claridade em todo o círculo, movimenta-se um pouco o microscópio, vertical ou horizontalmente, até se obter o máximo de claridade e forma circular. Obtida esta posição, marca-se no projetor uma linha que indique a posição da parte inferior da base do microscópio. Tem-se, então, duas possibilidades, de acordo com o tipo de projetor, para colar a chapa que servirá de suporte ao microscópio na posição ideal.

1) Dobra-se a chapa de zinco (5,5 x 7) cm em ângulo reto, de modo que a parte dobrada se ajuste ao projetor, como indica a Fig. 10. A parte que fica em posição horizontal deverá entrar totalmente na vala feita na tábua que serve de base ao microscópio (ver Fig. 9); se isso não acontecer, corta-se o excedente para que o microscópio encoste bem no projetor. Tendo-se concluído esse procedimento, cola-se, então, a chapa no projetor onde está disposta (Fig. 10).

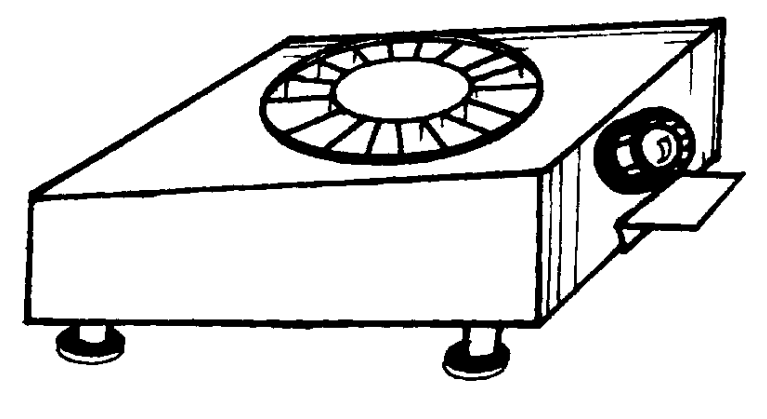

*Fig. 10*

2) Dos projetores que permitem a retirada, tira-se a objetiva e aproveita-se o furo para garantir uma fixação mais segura, como se indica em continuação.

Numa das extremidades da lata, desenha-se um semicírculo que corresponda ao furo do projetor (Fig. 11) e desenham-se os setores indicados na mesma figura.

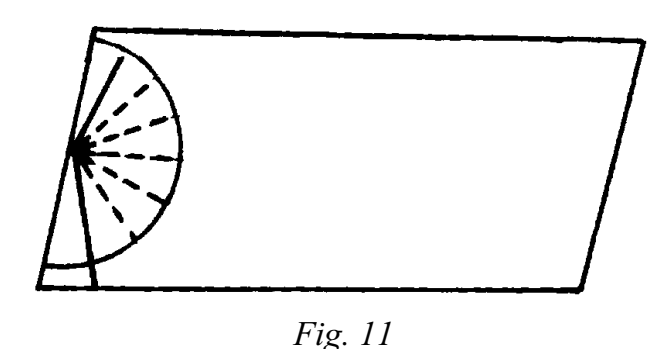

Cortam-se os dois setores das extremidades e também os setores restantes apenas nas linhas pontilhadas. Dobram-se estes setores em ângulo reto e, após ajustada a peça no furo do projetor, pressionam-se os setores para que encostem bem na parte interna da parede do projetor (Fig. 12). A seguir, dobra-se a chapa em ângulo reto, de forma que o microscópio fique à altura marcada anteriormente no projetor. Corta-se a parte horizontal da lata que sobra e cola-se o suporte no projetor.

**Cad.Cat.Ens.Fis., v.14,n1: p.83-92, abr.1997. 89**

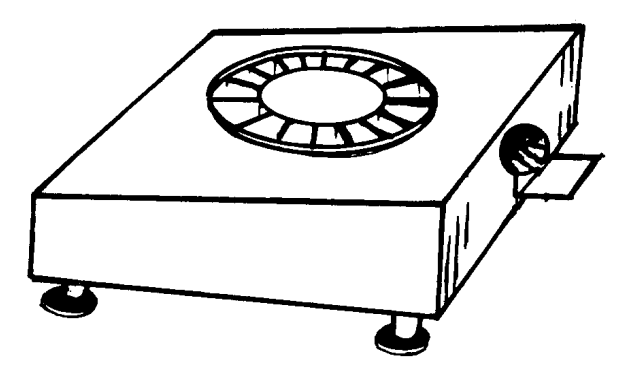

*Fig. 12*

**Observação:** Em alguns projetores, o aparelho funciona melhor sem a colocação da objetiva.

## **IV. Sugestão de possibilidades**

### **IV.l. Lâminas microscópicas permanentes**

Escurecendo a sala e colocando o aparelho, com a lâmina na frente do furo de zinco, a 4 ou 5 m da tela, pode-se ter a imagem da mesma de 1 a 1,5 m de diâmetro, a qual poderá ser vista simultaneamente por todos os alunos. Isso facilita a tarefa do professor e garante a atenção dos alunos para a observação das partes mais destacadas da lâmina.

Se a lâmina permanente é daquelas que necessitam de mais aumento (as que se vêem com as lentes de imersão no microscópio comum), não se poderá usar o projetor, pois o aparelho fabricado não tem tal poder de separação.

### **IV.2. Lâminas de vegetais**

Todas as partes de vegetais que possam ser reduzidas a camadas muito finas podem ser observadas pela projeção do microscópio. Ex.: folhas finas de plantas, pele de cebola ou de outro vegetal; cloroplastos, estômatos, etc.

Aconselha-se que a preparação de lâminas vegetais seja feita pouco antes da projeção.

### **IV.3. Lâminas de animais**

Com o microscópio projetor, podem-se projetar pequenos animais para estudar-lhes a morfologia, como formigas, mosquitos, pulgas, piolhos e outros. Nesse caso, devem-se escolher animais do menor tamanho possível, ou partes de outros animais dos quais se poderão examinar asas, patas, antenas, mandíbulas, etc.

#### **IV.4. Tecidos**

Outra aplicação interessante do aparelho é a observação de tecidos usados no vestuário, pois pode-se analisar a trama, o tipo de fibra da textura, o que possibilita aos alunos entenderem certas qualidades do tecido, como transparência, impermeabilidade, resistência e, também, porque facilitam ou não a transpiração.

#### **IV.5. Cristais**

É possível observar, do mesmo modo, cristais e suas diferentes formas de cristalização, como sal, açúcar, verderrame  $(CuSO<sub>4</sub>)$ , dicromato de potássio, iodo e outros.

Para tal, prepara-se uma solução da substância desejada, coloca-se um pingo dela, numa lâmina de microscópio deixando-a cristalizar (secar). Quando a água evaporar, projeta-se a lâmina, observando os diferentes sistemas cristalinos.

#### **IV.6. Dissolução**

O microscópio permite observar, ainda, de que maneira acontece o fenômeno da dissolução. Para isso, é necessária a construção de uma lâmina especial com o seguinte material: duas lâminas de microscópio, um pedaço de eucatex, cascola e arame fino.

Recorta-se um pedaço de eucatex em forma de U, cuja altura corresponda à largura da lâmina de microscópio (Fig. 13), colando-o no centro desta.

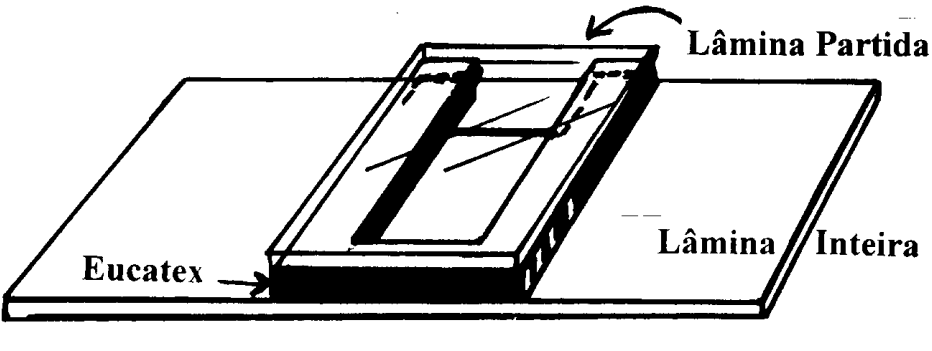

*Fig. 13*

Numa vidraçaria, corta-se um pedaço de outra lâmina de microscópio com as dimensões da parte cortada de eucatex, colando-o sobre esta e formando uma cuba, como mostra a Fig. 13. Dobra-se um pedaço de arame como mostra a Fig.14, colandoo na parte superior do eucatex.

*Fig. 14*

.

Enche-se a cuba com água, pondo-a no microscópio; quando focalizada, coloca-se um grão de sal pela extremidade aberta da cuba, o qual descerá até o arame.

Conseqüentemente, pode-se observar na tela como a água com sal se torna mais densa e desce; todavia, ela parece subir, pois a imagem é real e invertida. Após alguns instantes, também podem ser observadas correntes de convenção que movimentam partículas insolúveis na água.

### **IV.7. Outras aplicações**

Finalmente, qualquer objeto que possa ser cortado em camadas muito finas (madeira, cortiça, isopor, caule de plantas e outros) pode ser observado com o microscópio, o qual permite a análise de suas estruturas internas.